# <span id="page-0-0"></span>Wahrscheinlichkeit und Statistik (deutsch) FS 2020 Sessions-Prüfung

### 08.02.2021 Zeit-Limit: 180 Minuten

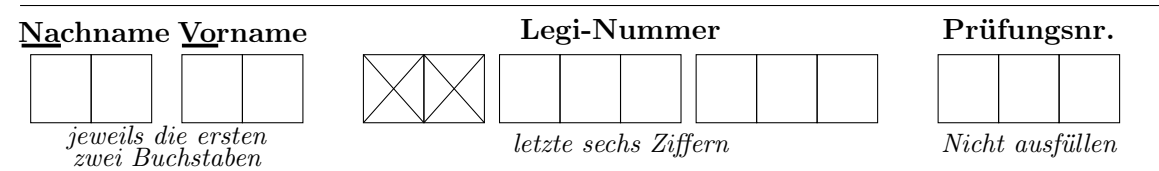

Trag jetzt die ersten zwei Buchstaben deines Namens und Vornamens ein, sowie die letzten sechs Ziffern deiner Legi-Nummer. Wenn du separate Blätter abgibst, schreib obige, und nur obige Informationen deutlich oben auf jedes Blatt.

Die Prüfung enthält 10 Aufgaben und zusätzlich statistische Tabellen.

| Aufgabe:   |    |    | ച  |    | G      | 6  | −      |    | 9  | 10     | Total |
|------------|----|----|----|----|--------|----|--------|----|----|--------|-------|
| Maximal:   | 10 | 10 | 10 | 10 | $10\,$ | 10 | $10\,$ | 10 | 10 | $10\,$ | 100   |
| Punkte:    |    |    |    |    |        |    |        |    |    |        |       |
| Kontrolle: |    |    |    |    |        |    |        |    |    |        |       |

Punkte-Tabelle (nur für die Benotung, bitte leer lassen)

# Instruktionen

Hilfsmittel bei der Prüfung sind keine erlaubt (auch keine Taschenrechner oder Handys).

### Vor der Prüfung

- Leg deine Legi (Studentenausweis) auf den Tisch.
- Fülle das Deckblatt wie oben angegeben aus. Öffne die Prüfung nicht.

### Während der Prüfung:

- Lies die Fragen genau durch, und versuche so viele wie möglich zu beantworten. Starte jede Aufgabe auf einem neuen Blatt, und schreib die obigen Informationen auf jedes Blatt. Verwende keine rote oder grüne Tinte und keinen Bleistift.
- Du kannst Resultate aus der Vorlesung oder Formelsammlung ohne Beweis verwenden, wenn nicht explizit ein Beweis verlangt wird. Um volle Punkte zu bekommen, muss aber aus deiner Lösung klar hervorgehen, wie du auf deine Antwort gekommen bist. Ein korrektes Resultat allein gibt nicht immer alle Punkte.
- Vereinfache die Ergebnisse so weit wie möglich. Wenn ein numerischer Ausdruck einen Taschenrechner benötigt, kannst du einen numerischen Ausdruck als Antwort geben — z.B. wäre  $\frac{\sqrt{3}}{72}$  $\frac{\sqrt{3}}{7^2}$  eine gültige Lösung (aber beispielsweise  $\int_0^1$  $\sqrt{3}$  $\frac{\sqrt{3}}{7^2}dx$  oder  $\frac{\sqrt{300}}{490}$ gëbenie z.D. ware  $\frac{1}{7^2}$  eine gange Ebbang (aber belippelsweise  $f_0$   $\frac{1}{7^2}$  as oder  $\frac{490}{490}$  gäbe nicht die volle Punktzahl).

# Nach der Prüfung

- $\Diamond$  Ordne deine Antwortblätter sinnvoll und leg alles in das bereitgestellte Couvert.
- $\Diamond$  Nachdem deine Prüfung von einem Supervisor eingesammelt wurde, bleib sitzen und folge den Anweisungen.
- <span id="page-1-0"></span>1. (10 Punkte)
	- (a) (5 Punkte) Ein kleiner Wahlkreis hat K weibliche und L männliche Wähler. Eine Stichprobe von N Wählern mit  $N \leq K + L$  wird zufällig aus der Population gezogen.
		- (i) Beschreibe diese Situation in einem probabilistischen Modell  $(\Omega, \mathcal{F}, \mathbb{P})$ .
		- (ii) Sei  $n \leq \min\{K, N\}$ . Wie gross ist die Wahrscheinlichkeit, dass genau n der gezogenen N Wähler weiblich sind? Erkennst du eine bekannte Verteilung? Gib ihren Namen.
	- (b) (5 Punkte) Bei einer Hochzeitsfeier will eine Gruppe von  $n \geq 3$  Personen, zu denen auch das Brautpaar Alice und Bob gehört, ein Foto machen lassen. Dazu stellen sich alle nebeneinander, wobei die Anordnung der Personen zufällig aus der Permutation von n Elementen gewählt wird. Mit welcher Wahrscheinlichkeit stehen genau k Personen zwischen Alice und Bob, für  $k \in \{0, 1, ..., n-2\}$ ?
- <span id="page-2-0"></span>2. (10 Punkte) Ein Tetraeder ist ein geometrischer Körper mit 4 gleichen Seiten. Es kann als ein Würfel mit 4 möglichen Ausgängen benutzt werden. Wir haben zwei faire Tetraeder-Würfel. Das eine hat auf seinen Seitenflächen die ungeraden Zahlen 1, 3, 5, 7, das andere die geraden Zahlen 2, 4, 6, 8. Wir werfen eine Münze, um zu entscheiden, mit welchem Würfel wir würfeln. Falls die Münze Kopf zeigt, so nehmen wir den Würfel mit den ungeraden Zahlen, und andernfalls den mit den geraden Zahlen.
	- (a) (3 Punkte)
		- (i) Beschreibe dieses Experiment mit einem geeigneten Wahrscheinlichkeitsraum  $(\Omega, \mathcal{F}, \mathbb{P})$ . Benutze ein Laplace-Modell.
		- (ii) Was ist die Kardinalität  $|\mathcal{F}|$  von  $\mathcal{F}$ ? Gib Beispiele von Ereignissen  $E_1, E_2, E_3, E_4$ in  $\mathcal{F}$  mit  $\mathbb{P}[E_i] \neq \mathbb{P}[E_j]$  für alle  $i \neq j$ . Berechne deren Wahrscheinlichkeiten  $\mathbb{P}\left[E_i\right]$ . Hinweis: Schreibe  $E_1, E_2, E_3, E_4$  in präziser mathematischer Notation unter Verwendung des davor definierten Wahrscheinlichkeitsraumes auf, um volle

Punkte zu erhalten. Es wird empfohlen möglichst einfache Ereignisse zu wählen.

- (b) (2 Punkte) Was ist die Wahrscheinlichkeit, dass beim Würfeln eine Primzahl gewürfelt wird?
- (c) (5 Punkte)
	- (i) Definiere Zufallsvariablen  $X : \Omega \to \mathbb{R}$  und  $Y : \Omega \to \mathbb{R}$ , so dass X und Y die Ergebnisse des Münzwurfs bzw. des Würfelwurfs beschreiben.
	- (ii) Sind die Zufallsvariablen X und Y unabhängig? Gib einen Beweis für deine Antwort.
- <span id="page-3-0"></span>3. (10 Punkte) Alice würfelt mit einem Würfel und bezahlt die geworfene Zahl in CHF an Bob, sofern eine 1,5 oder 6 herauskommen. Andernfalls bezahlt sie ihm nichts.
	- (a) (1 Punkt) Definiere einen Wahrscheinlichkeitsraum  $(\Omega, \mathcal{F}, \mathbb{P})$ , der den Würfelwurf beschreibt.
	- (b) (1 Punkt) Sei X die Zufallsvariable, die beschreibt, wie viele CHF Bob bekommt. Schreib die formale Definition von X auf.
	- (c) (2 Punkte) Berechne den Erwartungswert  $\mathbb{E}[X]$ .
	- (d) (1 Punkt) Bestimme die Verteilungsfunktion F von X.
	- (e) (1 Punkt) Berechne den Median  $F^{\leftarrow}(1/2)$  von X.
	- (f) (2 Punkte) Berechne die Varianz Var [X].
	- (g) (2 Punkte) Berechne den Erwartungswert von 3X und die Standardabweichung von  $-4X$ .
- <span id="page-4-0"></span>4. (10 Punkte) Wir betrachten zwei Urnen A und B. Die Urne A enthält 2 grüne und 3 blaue Kugeln, die Urne B 2 grüne und 1 blaue.
	- (a) (4 Punkte) Man wählt zufällig eine Urne und zieht dann daraus 2 Kugeln zufällig mit Zurücklegen. Wie gross ist die Wahrscheinlichkeit, dass Urne A gewählt wurde, falls die gezogenen Kugeln beide grün sind?
	- (b) (3 Punkte) Man ändert das Experiment wie folgt. Man wählt zufällig eine Urne und zieht dann daraus 2 Kugeln zufällig ohne Zurücklegen. Wie gross ist die Wahrscheinlichkeit, dass Urne A gewählt wurde und beide gezogenen Kugeln grün sind?
	- (c) (3 Punkte) Man ändert das Experiment erneut. Man zieht 2 Kugeln direkt aus der Urne A zufällig ohne Zurücklegen. Was ist die erwartete Anzahl gezogener blauer Kugeln?
- <span id="page-5-0"></span>5. (10 Punkte) Seien  $X_1$  und  $X_2$  unabhängige Zufallsvariablen, beide gleichverteilt auf dem Intervall [0, 1], und sei  $X = \max\{X_1, X_2\}.$ 
	- (a) (2 Punkte) Berechne die Dichtefunktion  $f_X(x), x \in \mathbb{R}$ , der Zufallsvariablen X.
	- (b) (2 Punkte) Berechne die Wahrscheinlichkeit  $\mathbb{P}\left[X_1 \leq x | X \geq y\right]$ für ein fixiertes  $y \in (0, 1)$ .

Die folgenden Aufgaben haben keinen Zusammenhang zu (a) und (b).

Man wählt zufällig einen Punkt  $B = (U, V)$  im Gebiet D; siehe Abbildung 1. Daraus folgt, dass die gemeinsame Dichte von  $(U, V)$  folgende Form besitzt:

$$
f_{U,V}(u,v) = \begin{cases} c, & \text{falls } (u,v) \in D, \\ 0, & \text{sonst,} \end{cases}
$$

für eine Konstante  $c \in \mathbb{R}$ .

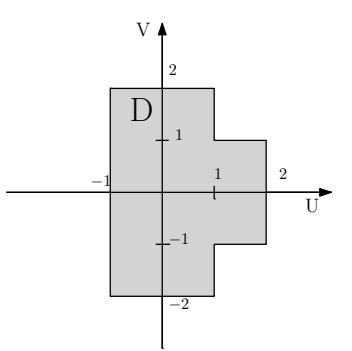

Abbildung 1: Der Punkt B wird zufällig im grauen Gebiet D gewählt.

- (c) (2 Punkte) Bestimme die Konstante c.
- (d) (4 Punkte) Sind U und V unabhängig? Sind sie unkorreliert? Begründe deine Antwort.

<span id="page-6-0"></span>6. (10 Punkte) Eine zufällige Stichprobe von n Gegenständen wird aus einer Verteilung mit Erwartungswert  $\mu$  und Standardabweichung  $\sigma$  gezogen. Wir möchten verstehen, wie viele Gegenstände man braucht, damit gilt

<span id="page-6-1"></span>
$$
\mathbb{P}\left[|\overline{X}_n - \mu| \le \frac{\sigma}{4}\right] \ge 0.95, \qquad \text{wobei } \overline{X}_n = \frac{1}{n} \sum_{i=1}^n X_i. \tag{\star}
$$

- (a) (4 Punkte) Finde einen Wert für n mit Hilfe einer geeigneten Ungleichung, sofern die  $X_i$  nicht unabhängig sind. Spezifiziere deine Annahmen.
- (b) (6 Punkte) Finde unter anderen Annahmen an die  $X_i$  einen (kleineren) Wert für n, so dass  $(\star)$  approximativ gilt. Gib wieder deine Annahmen an.

<span id="page-7-0"></span>7. (10 Punkte) Wir betrachten Pegelstände bei Hochwasser im Zürichsee. Hochwasser bedeute dabei, dass der Pegelstand die kritische Marke von 140 cm über Normalniveau überschreitet. Die Zufallsvariable X messe die Wasserhöhe in cm über der kritischen Marke. Zur Modellierung von X können wir eine sogenannte verallgemeinerte Pareto-Verteilung mit Dichte

$$
f_X(x; \theta) = \begin{cases} \frac{1}{\theta} (1+x)^{-(1+\frac{1}{\theta})}, & \text{falls } x > 0, \\ 0, & \text{falls } x \le 0 \end{cases}
$$

verwenden. Dabei ist  $\theta$  ein unbekannter Parameter, der auf der Basis von Daten  $x_1, \ldots, x_n$  geschätzt werden soll; diese Daten werden wie üblich als Realisierungen von Zufallsvariablen  $X_1, \ldots, X_n$  aufgefasst, die unter  $\mathbb{P}_{\theta}$  i.i.d. mit Dichte  $f_X(x; \theta)$ sind, für jede Wahl des Parameters  $\theta$ .

(a) (3 Punkte) Sei  $\mathbf{X} = (X_1, \ldots, X_n)$ . Zeige, dass

$$
T_n = t_n(\mathbf{X}) := \sum_{i=1}^n \frac{\log(1 + X_i)}{n}
$$

der Maximum-Likelihood-Schätzer für θ ist.

- <span id="page-7-1"></span>(b) (3 Punkte) Bestimme die Verteilung von  $log(1 + X_i)$  unter  $\mathbb{P}_{\theta}$ .
- (c) (3 Punkte) Berechne den Erwartungswert und die Varianz von  $T_n$  in jedem Modell  $\mathbb{P}_{\theta}$ . *Hinweis:* Falls du [\(b\)](#page-7-1) nicht gelöst hast, so nimm an, dass  $Y_i := \log(1 + X_i)$  unter  $\mathbb{P}_{\theta}$  G(1,  $\frac{1}{\theta}$  $\frac{1}{\theta}$ )-verteilt ist.
- (d) (1 Punkt) Ist die Folge von Schätzern  $T_n, n \in \mathbb{N}$ , konsistent?

<span id="page-8-0"></span>8. (10 Punkte) Bei einem Gerät zur Messung von Luftschadstoffen soll überprüft werden, ob es die richtigen Werte angibt. Dazu werden in einen geschlossenen Raum 20 ppm CO gespeist und dann vom Gerät neunmal gemessen. Aus den Messungen  $x_1, \ldots, x_9$  erhält man die folgenden Werte (in ppm CO):  $\overline{x}_9 = 20.44, s_x^2 = 0.774$  $(in (ppm CO)^2), s_x = 0.88.$ 

Die Messungen können (in guter Näherung) als normalverteilt angenommen werden.

- (a) (4 Punkte) Welcher Test ist für diese Situation geeignet? Formuliere eine geeignete Nullhypothese und Alternative sowie deine Annahmen, und test auf dem 5%-Niveau.
- (b) (3 Punkte) Argumentiere, wie man die gleiche Nullhypothese ausserdem testen könnte, wenn die Genauigkeit  $\sigma = 0.800$  (in ppm CO) des Messgeräts (d.h. eines Einzelwertes) bekannt ist. Gib die gleichen Einzelheiten wie in (a) an.
- (c) (3 Punkte) Berechne in beiden Fällen das zugehörige realisierte 95%-Vertrauensintervall für den Erwartungswert der Messungen.

<span id="page-9-0"></span>9. (10 Punkte) In einer Gruppe von 20 Tennisspielern bekommt jeder zwei Rackets zum Testen, je eines mit Nylonsaiten und eines mit synthetischen Darmsaiten. Nach zehn Testwochen wird jeder Spieler gefragt, ob er Nylon- oder Darmsaiten haben will. Sei X die Anzahl der Spieler, die sich für Darmsaiten entscheiden, und p der Populationsanteil aller Spieler, die mit Darmsaiten besser spielen. Weil Darmsaiten teurer sind, scheint es plausibel, dass Spieler nur dann Darmsaiten wählen, wenn sie einen substantiellen Unterschied in ihrem Spielniveau feststellen.

Um statistisch zu testen, ob Darmsaiten besser sind, wählen wir die Nullhypothese  $H_0: p = 0.5$  und verwerfen  $H_0$  nur dann, wenn das Ergebnis von unserem Versuch klar für Darmsaiten spricht.

- (a) (3 Punkte) Welcher der beiden Verwerfungsbereiche  $K = \{15, 16, 17, 18, 19, 20\}$ und  $K' = \{0, 1, 2, 3, 4, 5\}$  ist für diesen Test besser geeignet? Formuliere deine Annahmen und begründe deine Wahl.
- (b) (3 Punkte) Wie gross ist die Wahrscheinlichkeit eines Fehlers erster Art mit dem in (a) gewählten Bereich? Liefert dieser Bereich einen Test zum Signifikanzniveau  $\alpha = 0.05$ ? Ist dies der beste Test zum Niveau  $\alpha$  (und falls ja, in welchem Sinn)?
- (c) (2 Punkte) Berechne die Wahrscheinlichkeit für einen Fehler zweiter Art mit dem in (a) gewählten Verwerfungsbereich, für die zwei Fälle  $p = p_1 = 0.6$  und  $p = p_2 = 0.8.$
- (d) (2 Punkte) Berechne für den in (a) gewählten Bereich den realisierten P-Wert für den realisierten Wert  $x = 13$  von X. Können wir die Nullhypothese auf einem Niveau von  $\alpha' = 0.10$  verwerfen?

Hinweis: Eine [Tabelle](#page-0-0) mit Werten der Verteilungsfunktion für eine  $Bin(n, p)$ -verteilte Zufallsvariable mit  $n = 20$  und für verschiedene p findest du am Ende der Prüfung bei den anderen statistischen Tabellen.

<span id="page-10-0"></span>10. (10 Punkte) Wir betrachten eine Serie von Münzwürfen, die durch eine Folge  $X_1, X_2, \ldots$ von [i.i.d.](https://en.wikipedia.org/w/index.php?title=Independent_and_identically_distributed_random_variables&oldid=910267759) Zufallsvariablen mit  $\mathbb{P}[X_n = 1] = \mathbb{P}[X_n = -1] = \frac{1}{2}$  modelliert wird. Dabei bedeutet  $X_n = 1$  Kopf und  $X_n = -1$  Zahl. Vor jedem Wurf n kann man den (möglicherweise zufälligen) Betrag  $V_n$  setzen. Falls dann Kopf kommt  $(X_n = 1)$ , so gewinnt man  $V_n$ , andernfalls verliert man  $V_n$ . Der Gesamtgewinn nach n Runden ist also

$$
G_n = \sum_{k=1}^n V_k X_k.
$$

Beachte, dass  $G_n$  negativ sein kann, was einen Verlust bedeutet.

Wir benutzen die folgende Strategie: Sei  $V_1 = 1$ . Für  $k \geq 1$  und  $X_k = 1$  stoppen wir, d.h. wir setzen  $V_n = 0$  für  $n \geq k+1$ . Falls  $X_k = -1$  ist und wir noch nicht gestoppt haben, verdoppeln wir den Einsatz, d.h. wir setzen  $V_{k+1} = 2 V_k$ .

Sei ferner T der Stoppzeitpunkt, also  $T = \inf\{k \geq 1 : X_k = 1\}$ , mit  $T = \infty$ , falls  $X_k = -1$  für alle k.

- (a) (2 Punkte) Berechne  $G_n$  für  $1 \leq n < T$ .
- (b) (1 Punkt) Berechne  $G_T$  für  $T < \infty$ .
- (c) (2 Punkte) Berechne  $\mathbb{P}[T < \infty]$  mit einem rigorosen Argument.
- (d) (2 Punkte) Berechne den erwarteten maximalen Zwischenverlust, d.h.  $\mathbb{E}\left[\right]$ min  $1\leq n\leq T$  $G_n$ 1 .

In der Realität hätte man eine Kreditlimite. Genauer nehmen wir an, dass man nur Strategien  $(V_n)_{n\geq 1}$  benutzen darf, für die der Gewinn  $G_n \geq -b$  P-f.s. für alle n erfüllt, wobei  $b \in (1, \infty)$  eine feste Konstante ist. Wir modifizieren die obige Strategie, so dass man stoppt, sofern die Gefahr besteht, dass die Schranke verletzt wird. Genauer spezifizieren wir  $V_k$  zuerst wie bisher; falls man aber in  $k$  noch nicht gestoppt hat und  $G_k - 2V_k < -b$  gilt, so dass die Schranke verletzt würde, wenn wir mit dem neuen Einsatz  $V_{k+1} = 2V_k$  verlieren, so setzen wir  $V_n = 0$  für  $n \geq k+1$ .

Sei  $T'$  der Stoppzeitpunkt mit dieser modifizierten Strategie.

(e) (3 Punkte) Berechne den erwarteten Gewinn  $\mathbb{E}[G_{T'}]$  mit diesen neuen Regeln. Wie hängt das Ergebnis von der Schranke b ab?

$$
\star\star\star\star\star\star\star
$$

 $\star \star \star$  Viel Glück!  $\star \star \star$ 

# **Tabellen**

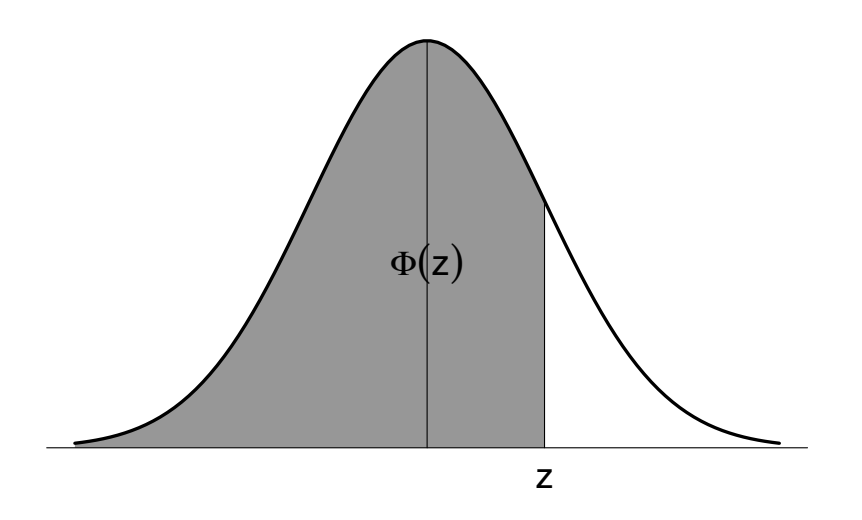

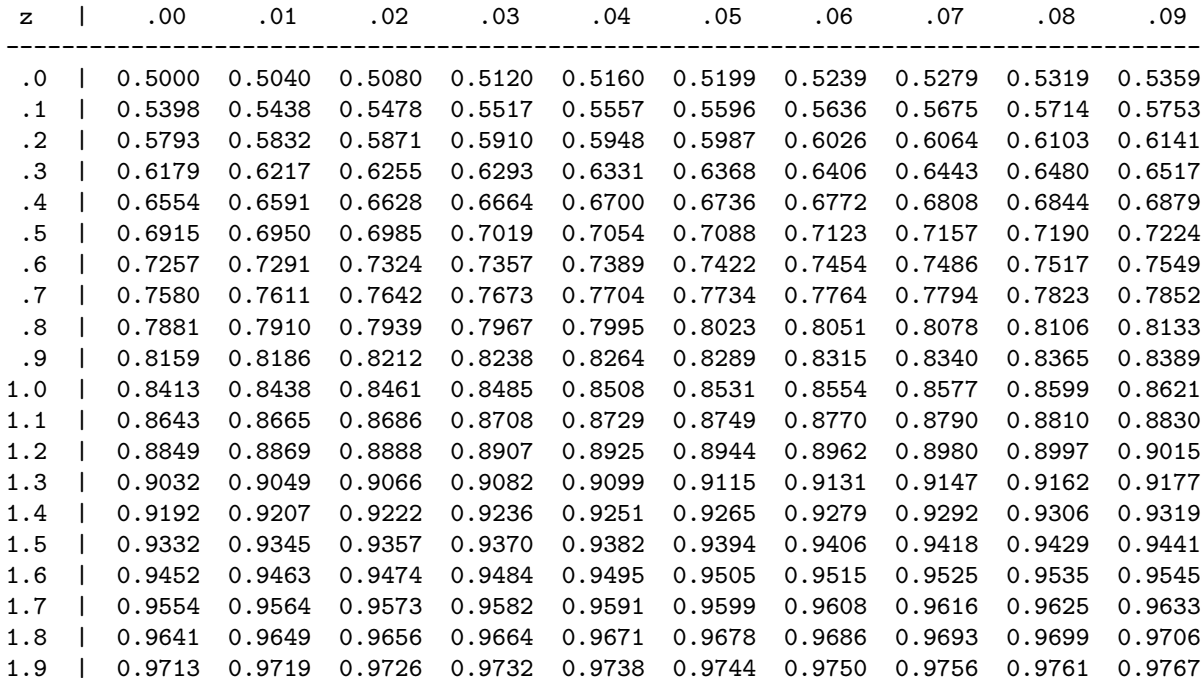

Tabelle der Standard-Normalverteilungsfunktion $\Phi(z)=P[Z\leq z]$ mit $Z\sim \mathcal{N}(0,1)$ 

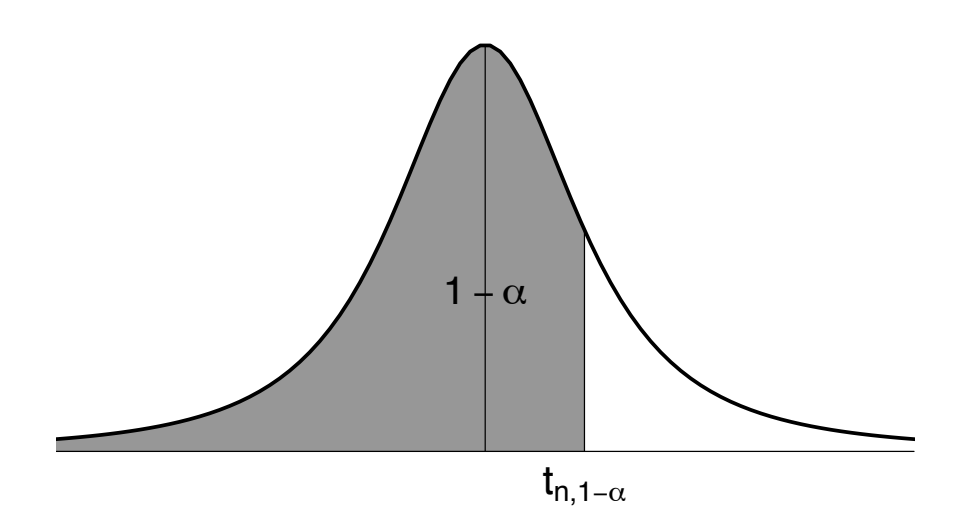

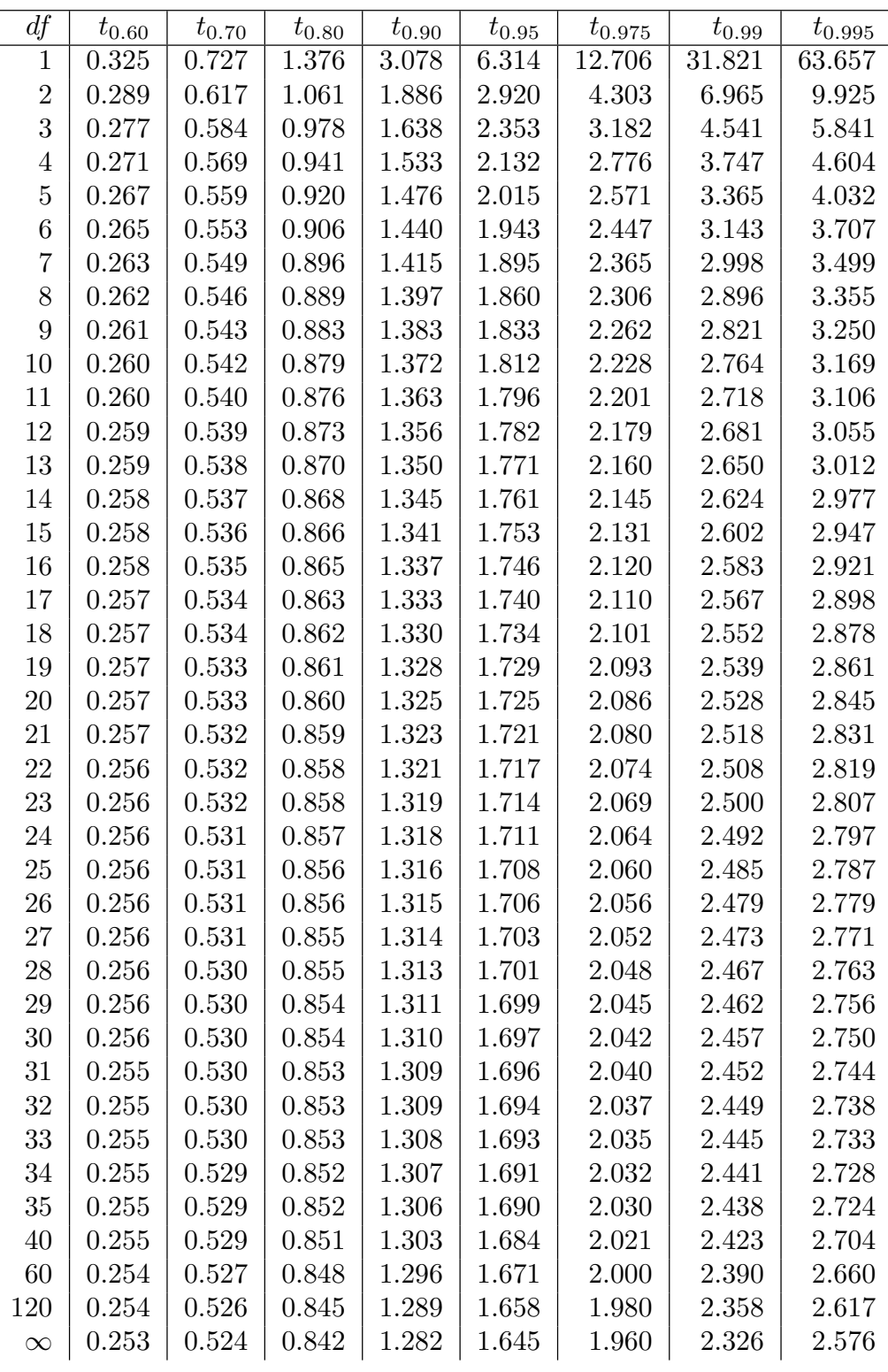

Ausgewählte Quantile  $t_{n,1-\alpha}$  der t-Verteilung; in der Tabelle ist  $n = df$ . Für $df = \infty$ erhält man die Quantile $z_{1-\alpha}$ der Standard-Normalverteilung.

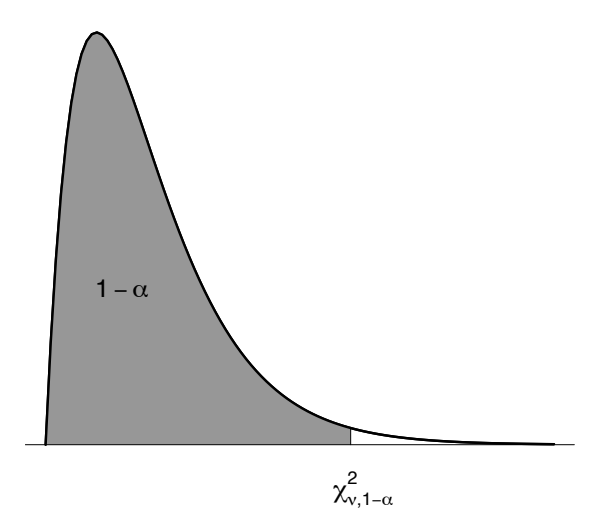

|            | $p = 0.90$ | $p = 0.95$ | $p = 0.975$ | $p = 0.999$ | $p = 0.9995$ |
|------------|------------|------------|-------------|-------------|--------------|
| $\nu=1$    | 2.7055     | 3.8415     | 5.0239      | 10.8276     | 12.1157      |
| $\nu = 2$  | 4.6052     | 5.9915     | 7.3778      | 13.8155     | 15.2018      |
| $\nu=3$    | 6.2514     | 7.8147     | 9.3484      | 16.2662     | 17.7300      |
| $\nu = 4$  | 7.7794     | 9.4877     | 11.1433     | 18.4668     | 19.9974      |
| $\nu = 5$  | 9.2364     | 11.0705    | 12.8325     | 20.5150     | 22.1053      |
| $\nu = 6$  | 10.6446    | 12.5916    | 14.4494     | 22.4577     | 24.1028      |
| $\nu = 7$  | 12.0170    | 14.0671    | 16.0128     | 24.3219     | 26.0178      |
| $\nu = 8$  | 13.3616    | 15.5073    | 17.5345     | 26.1245     | 27.8680      |
| $\nu = 9$  | 14.6837    | 16.9190    | 19.0228     | 27.8772     | 29.6658      |
| $\nu = 10$ | 15.9872    | 18.3070    | 20.4832     | 29.5883     | 31.4198      |
| $\nu = 11$ | 17.2750    | 19.6751    | 21.9200     | 31.2641     | 33.1366      |
| $\nu = 12$ | 18.5493    | 21.0261    | 23.3367     | 32.9095     | 34.8213      |

Ausgewählte Quantile $\chi^2_{\nu,\,1-\alpha}$ der Chiquadrat-Verteilung; in der Tabelle ist $p=1-\alpha.$ 

| $\boldsymbol{n}$ | k              | 0.5<br>$\overline{p}$ | 0.6    | 0.7    | $\overline{0.8}$ | 0.9    |
|------------------|----------------|-----------------------|--------|--------|------------------|--------|
| 20               | $\overline{0}$ | 0.0000                | 0.0000 | 0.0000 | 0.0000           | 0.0000 |
|                  | 1              | 0.0000                | 0.0000 | 0.0000 | 0.0000           | 0.0000 |
|                  | $\overline{2}$ | 0.0002                | 0.0000 | 0.0000 | 0.0000           | 0.0000 |
|                  | 3              | 0.0013                | 0.0001 | 0.0000 | 0.0000           | 0.0000 |
|                  | $\overline{4}$ | 0.0059                | 0.0003 | 0.0000 | 0.0000           | 0.0000 |
|                  | 5              | 0.0207                | 0.0016 | 0.0000 | 0.0000           | 0.0000 |
|                  | 6              | 0.0577                | 0.0065 | 0.0003 | 0.0000           | 0.0000 |
|                  | $\overline{7}$ | 0.1316                | 0.0210 | 0.0013 | 0.0000           | 0.0000 |
|                  | 8              | 0.2517                | 0.0565 | 0.0051 | 0.0001           | 0.0000 |
|                  | 9              | 0.4119                | 0.1275 | 0.0171 | 0.0006           | 0.0000 |
|                  | 10             | 0.5881                | 0.2447 | 0.0480 | 0.0026           | 0.0000 |
|                  | 11             | 0.7483                | 0.4044 | 0.1133 | 0.0100           | 0.0001 |
|                  | 12             | 0.8684                | 0.5841 | 0.2277 | 0.0321           | 0.0004 |
|                  | 13             | 0.9423                | 0.7500 | 0.3920 | 0.0867           | 0.0024 |
|                  | 14             | 0.9793                | 0.8744 | 0.5836 | 0.1958           | 0.0113 |
|                  | 15             | 0.9941                | 0.9491 | 0.7625 | 0.3704           | 0.0432 |
|                  | 16             | 0.9987                | 0.9840 | 0.8929 | 0.5886           | 0.1330 |
|                  | 17             | 0.9998                | 0.9964 | 0.9645 | 0.7939           | 0.3231 |
|                  | 18             | 1.0000                | 0.9995 | 0.9924 | 0.9308           | 0.6083 |
|                  | 19             | 1.0000                | 1.0000 | 0.9992 | 0.9885           | 0.8784 |
|                  | 20             | 1.0000                | 1.0000 | 1.0000 | 1.0000           | 1.0000 |

Oben ist eine Tabelle der Verteilungsfunktion für die Binomialverteilung mit  $n = 20$ . Für alle Paare von p und k gibt die Tabelle den Wert

$$
\mathbb{P}[Y \le k] \qquad \text{für } Y \sim \text{Bin}(n = 20, p).
$$